# Package 'satuRn'

October 16, 2023

Type Package

Title Scalable Analysis of Differential Transcript Usage for Bulk and Single-Cell RNA-sequencing Applications

Date 2022-08-05

Version 1.8.0

Description satuRn provides a higly performant and scalable framework for performing differential transcript usage analyses. The package consists of three main functions. The first function, fitDTU, fits quasi-binomial generalized linear models that model transcript usage in different groups of interest. The second function, testDTU, tests for differential usage of transcripts between groups of interest. Finally, plotDTU visualizes the usage profiles of transcripts in groups of interest.

# **Depends**  $R$  ( $>= 4.1$ )

- Imports locfdr, SummarizedExperiment, BiocParallel, limma, pbapply, ggplot2, boot, Matrix, stats, methods, graphics
- Suggests knitr, rmarkdown, testthat, covr, BiocStyle, AnnotationHub, ensembldb, edgeR, DEXSeq, stageR, DelayedArray

#### VignetteBuilder knitr

Collate 'data.R' 'satuRn-framework.R' 'allGenerics.R' 'accessors.R' 'fitDTU.R' 'testDTU.R' 'plotDTU.R'

License Artistic-2.0

URL <https://github.com/statOmics/satuRn>

### BugReports <https://github.com/statOmics/satuRn/issues>

Encoding UTF-8

LazyData false

RoxygenNote 7.2.0

biocViews Regression, ExperimentalDesign, DifferentialExpression, GeneExpression, RNASeq, Sequencing, Software, SingleCell, Transcriptomics, MultipleComparison, Visualization

git\_url https://git.bioconductor.org/packages/satuRn

git\_branch RELEASE\_3\_17

2 fitDTU

git\_last\_commit e0fe66c

git\_last\_commit\_date 2023-04-25

Date/Publication 2023-10-15

Author Jeroen Gilis [aut, cre], Kristoffer Vitting-Seerup [ctb], Koen Van den Berge [ctb], Lieven Clement [ctb]

Maintainer Jeroen Gilis <jeroen.gilis@ugent.be>

# R topics documented:

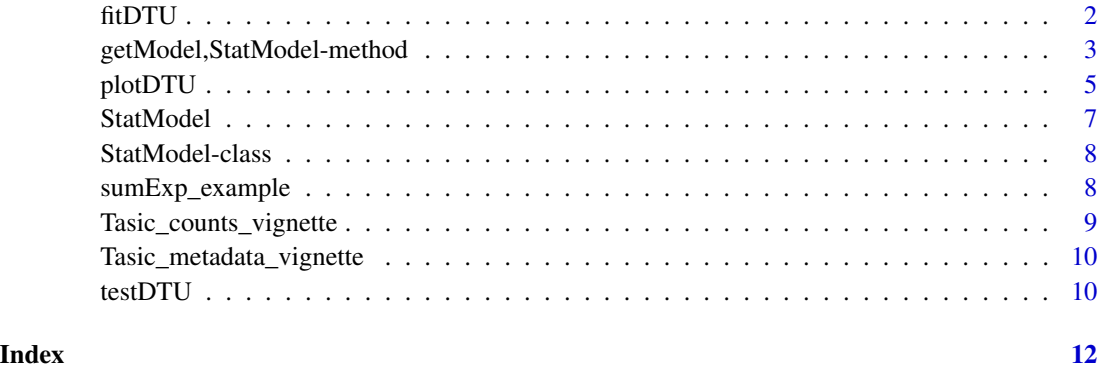

fitDTU *fitDTU*

## Description

Parameter estimation of quasi-binomial models.

# Usage

```
fitDTU(object, ...)
## S4 method for signature 'SummarizedExperiment'
fitDTU(
  object,
 formula,
 parallel = FALSE,
 BPPARAM = BiocParallel::bpparam(),
  verbose = TRUE
)
```
<span id="page-1-0"></span>

# <span id="page-2-0"></span>Arguments

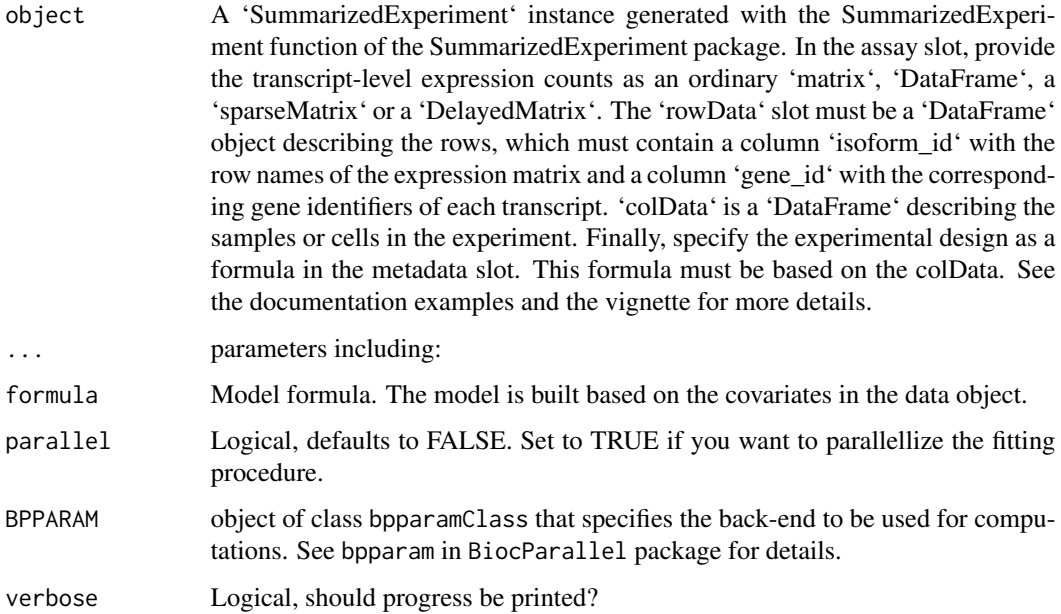

# Value

An updated 'SummarizedExperiment' instance. The instance now includes a new list of models ("fitDTUModels") in its rowData slot, which can be accessed by rowData(object)[["fitDTUModels"]].

## Author(s)

Jeroen Gilis

# Examples

```
data(sumExp_example, package = "satuRn")
sumExp <- fitDTU(
    object = sumExp_example,
    formula = \sim 0 + group,
    parallel = FALSE,
    BPPARAM = BiocParallel::bpparam(),
    verbose = TRUE
\mathcal{L}
```
*Accessor functions for StatModel class*

Accessor functions for StatModel class

getModel(object) to get model getDF(object) to get the residual degrees of freedom of the model getDfPosterior(object) to get the degrees of freedom of the empirical Bayes variance estimator getDispersion(object) to get the dispersion estimate of the model getCoef(object) to get the parameter estimates of the mean model

#### Usage

```
## S4 method for signature 'StatModel'
getModel(object)
## S4 method for signature 'StatModel'
getDF(object)
## S4 method for signature 'StatModel'
getDfPosterior(object)
```
## S4 method for signature 'StatModel' getDispersion(object)

## S4 method for signature 'StatModel' getCoef(object)

#### Arguments

object StatModel object

# Value

The requested parameter of the StatModel object

```
## A fully specified dummy model
myModel <- StatModel(
   type = "glm",
   params = list(x = 3, y = 7, b = 4),
   varPosterior = c(0.1, 0.2, 0.3),dfPosterior = c(6, 7, 8)\lambdagetModel(myModel)
```
<span id="page-4-0"></span>

Plot function to visualize differential transcript usage (DTU)

# Usage

```
plotDTU(
 object,
 contrast,
 groups,
 coefficients,
  summaryStat = "model",
  transcripts = NULL,
 genes = NULL,
  top.n = 6)
```
# Arguments

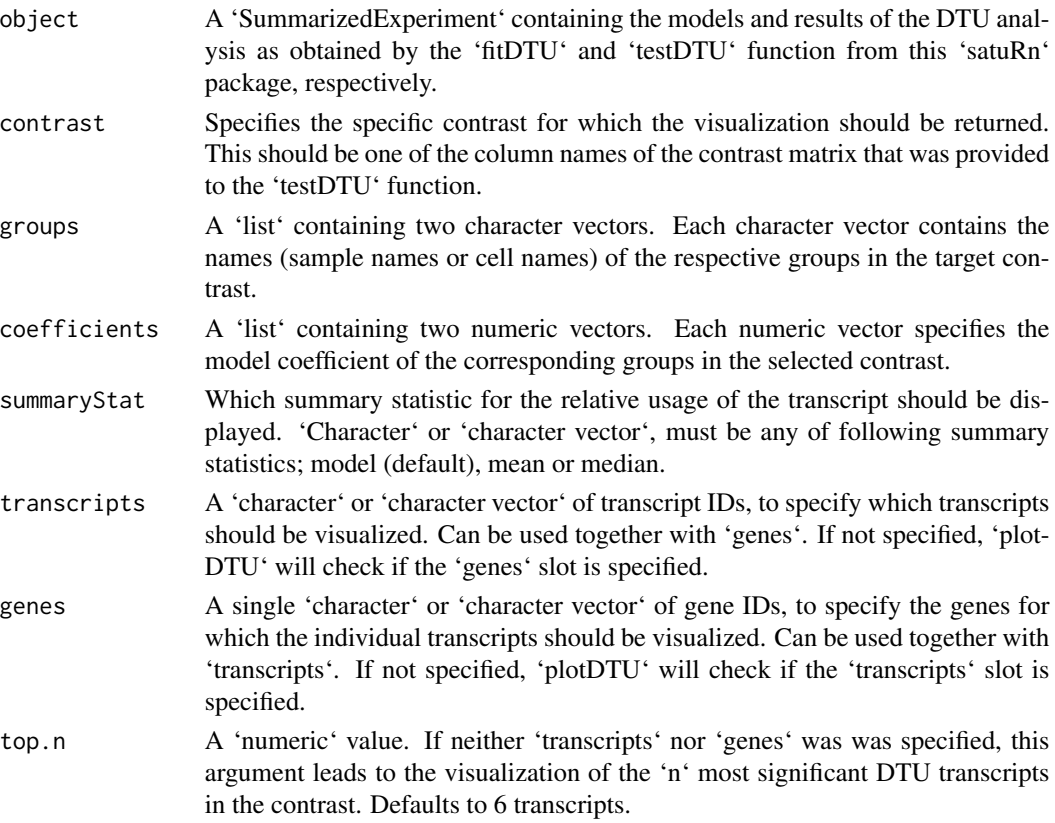

#### Value

A ggplot object that can be directly displayed in the current R session or stored in a list.

#### Author(s)

Jeroen Gilis

```
data(sumExp_example, package = "satuRn")
library(SummarizedExperiment)
sumExp <- fitDTU(
   object = sumExp_example,
   formula = \sim 0 + group,
   parallel = FALSE,
   BPPARAM = BiocParallel::bpparam(),
    verbose = TRUE
)
group <- as.factor(colData(sumExp)$group)
design <- model.matrix(~ 0 + group)
colnames(design) <- levels(group)
L \le - matrix(0, ncol = 2, nrow = ncol(design))
rownames(L) <- colnames(design)
colnames(L) <- c("Contrast1", "Contrast2")
L[c("VISp.L5_IT_VISp_Hsd11b1_Endou", "ALM.L5_IT_ALM_Tnc"), 1] <- c(1, -1)
L[c("VISp.L5_IT_VISp_Hsd11b1_Endou",
    "ALM.L5_IT_ALM_Tmem163_Dmrtb1"), 2] <- c(1, -1)
sumExp <- testDTU(object = sumExp,
   contrasts = L,
    diagplot1 = FALSE,
    diagplot2 = FALSE,
    sort = FALSE)group1 <- rownames(colData(sumExp))[colData(sumExp)$group ==
                                    "VISp.L5_IT_VISp_Hsd11b1_Endou"]
group2 <- rownames(colData(sumExp))[colData(sumExp)$group ==
                                    "ALM.L5_IT_ALM_Tnc"]
plots <- plotDTU(
   object = sumExp,contrast = "Contrast1",
    groups = list(group1, group2),coefficients = list(c(0, 0, 1), c(0, 1, 0)),summaryStat = "model",
    transcripts = c("ENSMUST00000165123",
                    "ENSMUST00000165721",
                    "ENSMUST00000005067"),
    genes = NULL,
    top.n = 6)
```
<span id="page-6-0"></span>StatModel *StatModel*

# Description

Function for contstructing a new 'StatModel' object.

#### Usage

```
StatModel(
  type = "fitError",
 params = list(),varPosterior = NA_real_,
 dfPosterior = NA_real_
\mathcal{L}
```
# Arguments

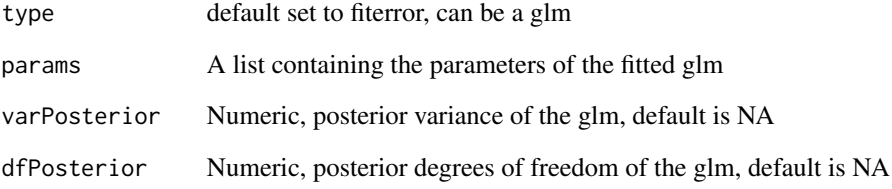

# Value

A StatModel object

```
## A fully specified dummy model
myModel <- StatModel(
   type = "glm",params = list(x = 3, y = 7, b = 4),
   varPosterior = c(0.1, 0.2, 0.3),
   dfPosterior = c(6, 7, 8))
myModel
```
The 'StatModel' class contains a statistical model generated by the DTU analysis.

Models are created by the dedicated user-level function 'fitDTU()' or manually, using the 'Stat-Model()' constructor. In the former case, each quantitative feature is assigned its s tatistical model and the models are stored as a variable in a 'DataFrame' object, that in turn will be stored in the 'RowData' slot of a 'SummarizedExperiment object'.

# Slots

type 'character(1)' defining type of the used model. Default is '"fitError"', i.e. an error model. If not an error, class type will be '"glm"'.

params A 'list()' containing the parameters of the fitted model.

varPosterior 'numeric()' of posterior variance.

dfPosterior 'numeric()' of posterior degrees of freedom.

#### Author(s)

Jeroen Gilis

```
## A fully specified dummy model
myModel <- StatModel(
    type = "glm",
    params = list(x = 3, y = 7, b = 4),
    varPosterior = c(0.1, 0.2, 0.3),
    dfPosterior = c(6, 7, 8)\mathcal{L}myModel
```
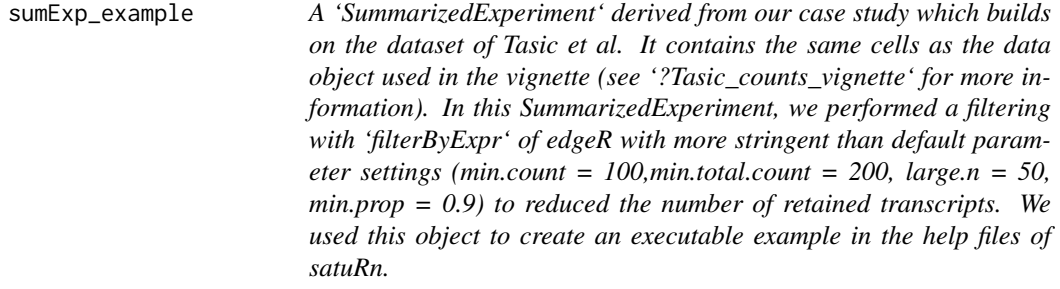

<span id="page-8-0"></span>A 'SummarizedExperiment' derived from our case study which builds on the dataset of Tasic et al. It contains the same cells as the data object used in the vignette (see '?Tasic\_counts\_vignette' for more information). In this SummarizedExperiment, we performed a filtering with 'filterByExpr' of edgeR with more stringent than default parameter settings (min.count  $= 100$ , min.total.count  $= 200$ , large.n  $= 50$ , min.prop  $= 0.9$ ) to reduced the number of retained transcripts. We used this object to create an executable example in the help files of satuRn.

#### Usage

```
data(sumExp_example)
```
## Format

An object of class SummarizedExperiment with 1286 rows and 60 columns.

Tasic\_counts\_vignette *A 'Matrix' with transcript-level counts derived from our case study which builds on the dataset of Tasic et al. We used Salmon (V1.1.0) to quantify all L5IT cells (both for ALM and VISp tissue) from mice with a normal eye condition. From these cells, we randomly sampled 20 cells of each of the following cell types to use for this vignette; L5\_IT\_VISp\_Hsd11b1\_Endou, L5\_IT\_ALM\_Tmem163\_Dmrtb1 and L5\_IT\_ALM\_Tnc. The data has already been leniently filtered with the 'filterByExpr' function of edgeR.*

# Description

A 'Matrix' with transcript-level counts derived from our case study which builds on the dataset of Tasic et al. We used Salmon (V1.1.0) to quantify all L5IT cells (both for ALM and VISp tissue) from mice with a normal eye condition. From these cells, we randomly sampled 20 cells of each of the following cell types to use for this vignette; L5\_IT\_VISp\_Hsd11b1\_Endou, L5\_IT\_ALM\_Tmem163\_Dmrtb1 and L5 IT ALM Tnc. The data has already been leniently filtered with the 'filterByExpr' function of edgeR.

#### Usage

```
data(Tasic_counts_vignette)
```
## Format

An object of class matrix (inherits from array) with 22273 rows and 60 columns.

```
Tasic_metadata_vignette
```
*Metadata associated with the expression matrix 'Tasic\_counts\_vignette'. See '?Tasic\_counts\_vignette' for more information on the dataset.*

#### Description

Metadata associated with the expression matrix 'Tasic\_counts\_vignette'. See '?Tasic\_counts\_vignette' for more information on the dataset.

#### Usage

data(Tasic\_metadata\_vignette)

#### Format

An object of class data. frame with 60 rows and 3 columns.

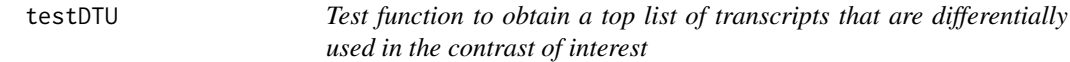

# Description

Function to test for differential transcript usage (DTU)

# Usage

```
testDTU(object, contrasts, diagplot1 = TRUE, diagplot2 = TRUE, sort = FALSE)
```
#### Arguments

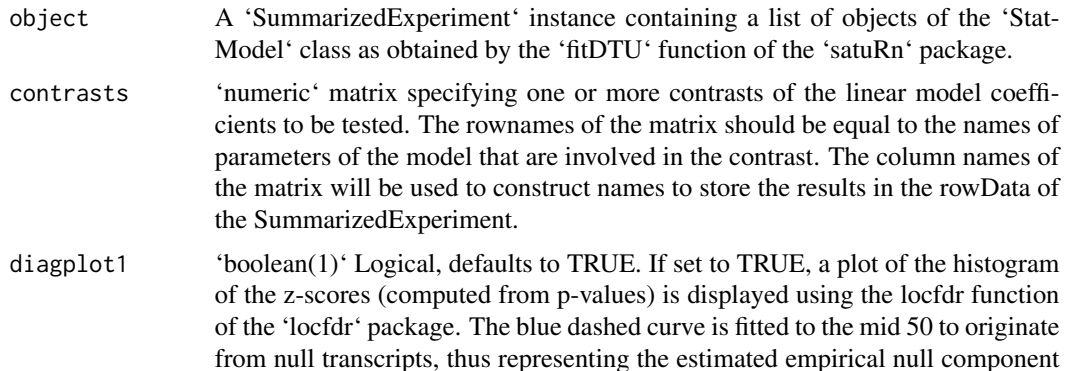

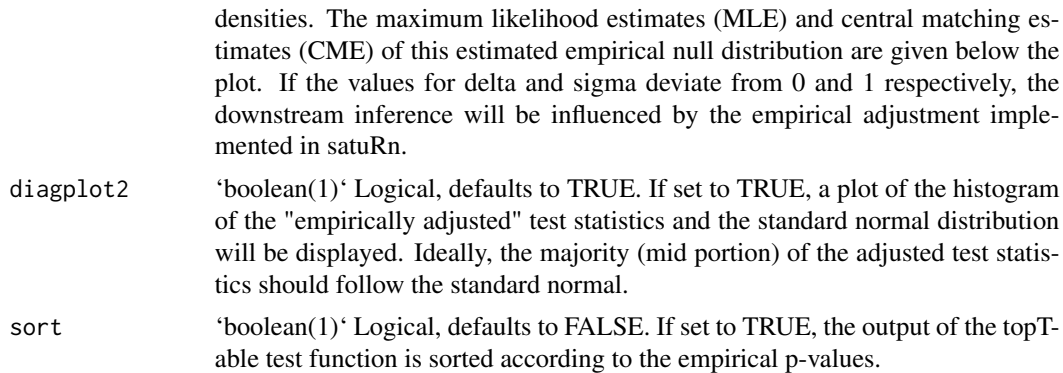

# Value

An updated 'SummarizedExperiment' that contains the 'Dataframes' that display the significance of DTU for each transcript in each contrast of interest.

#### Author(s)

Jeroen Gilis

```
data(sumExp_example, package = "satuRn")
library(SummarizedExperiment)
sumExp <- fitDTU(
   object = sumExp_example,
    formula = \sim 0 + group,
   parallel = FALSE,
   BPPARAM = BiocParallel::bpparam(),
   verbose = TRUE
\mathcal{L}group <- as.factor(colData(sumExp)$group)
design <- model.matrix(~ 0 + group)
colnames(design) <- levels(group)
L \le - matrix(0, ncol = 2, nrow = ncol(design))
rownames(L) <- colnames(design)
colnames(L) <- c("Contrast1", "Contrast2")
L[c("VISp.L5_IT_VISp_Hsd11b1_Endou",
    "ALM.L5_IT_ALM_Tnc"), 1] <- c(1, -1)
L[c("VISp.L5_IT_VISp_Hsd11b1_Endou",
    "ALM.L5_IT_ALM_Tmem163_Dmrtb1"), 2] <- c(1, -1)
sumExp <- testDTU(object = sumExp,
    contrasts = L,
    diagplot1 = FALSE,
    diagplot2 = FALSE,
    sort = FALSE)
```
# <span id="page-11-0"></span>Index

∗ datasets sumExp\_example, [8](#page-7-0) Tasic\_counts\_vignette, [9](#page-8-0) Tasic\_metadata\_vignette, [10](#page-9-0) .StatModel *(*StatModel-class*)*, [8](#page-7-0) fitDTU, [2](#page-1-0) fitDTU,SummarizedExperiment-method *(*fitDTU*)*, [2](#page-1-0) getCoef *(*getModel,StatModel-method*)*, [3](#page-2-0) getCoef,StatModel-method *(*getModel,StatModel-method*)*, [3](#page-2-0) getDF *(*getModel,StatModel-method*)*, [3](#page-2-0) getDF,StatModel-method *(*getModel,StatModel-method*)*, [3](#page-2-0) getDfPosterior *(*getModel,StatModel-method*)*, [3](#page-2-0) getDfPosterior,StatModel-method *(*getModel,StatModel-method*)*, [3](#page-2-0) getDispersion *(*getModel,StatModel-method*)*, [3](#page-2-0) getDispersion,StatModel-method *(*getModel,StatModel-method*)*, [3](#page-2-0) getModel *(*getModel,StatModel-method*)*, [3](#page-2-0) getModel, StatModel-method, [3](#page-2-0)

plotDTU, [5](#page-4-0)

StatModel, [7](#page-6-0) StatModel-class, [8](#page-7-0) statModelAccessors *(*getModel,StatModel-method*)*, [3](#page-2-0) sumExp\_example, [8](#page-7-0) Tasic\_counts\_vignette, [9](#page-8-0)

Tasic\_metadata\_vignette, [10](#page-9-0) testDTU, [10](#page-9-0)